Basic Concepts in Kubernetes and Istio

• Kubernetes (aka. K8s) is an opensource system for automating deployment, scaling, and management of containerized applications.

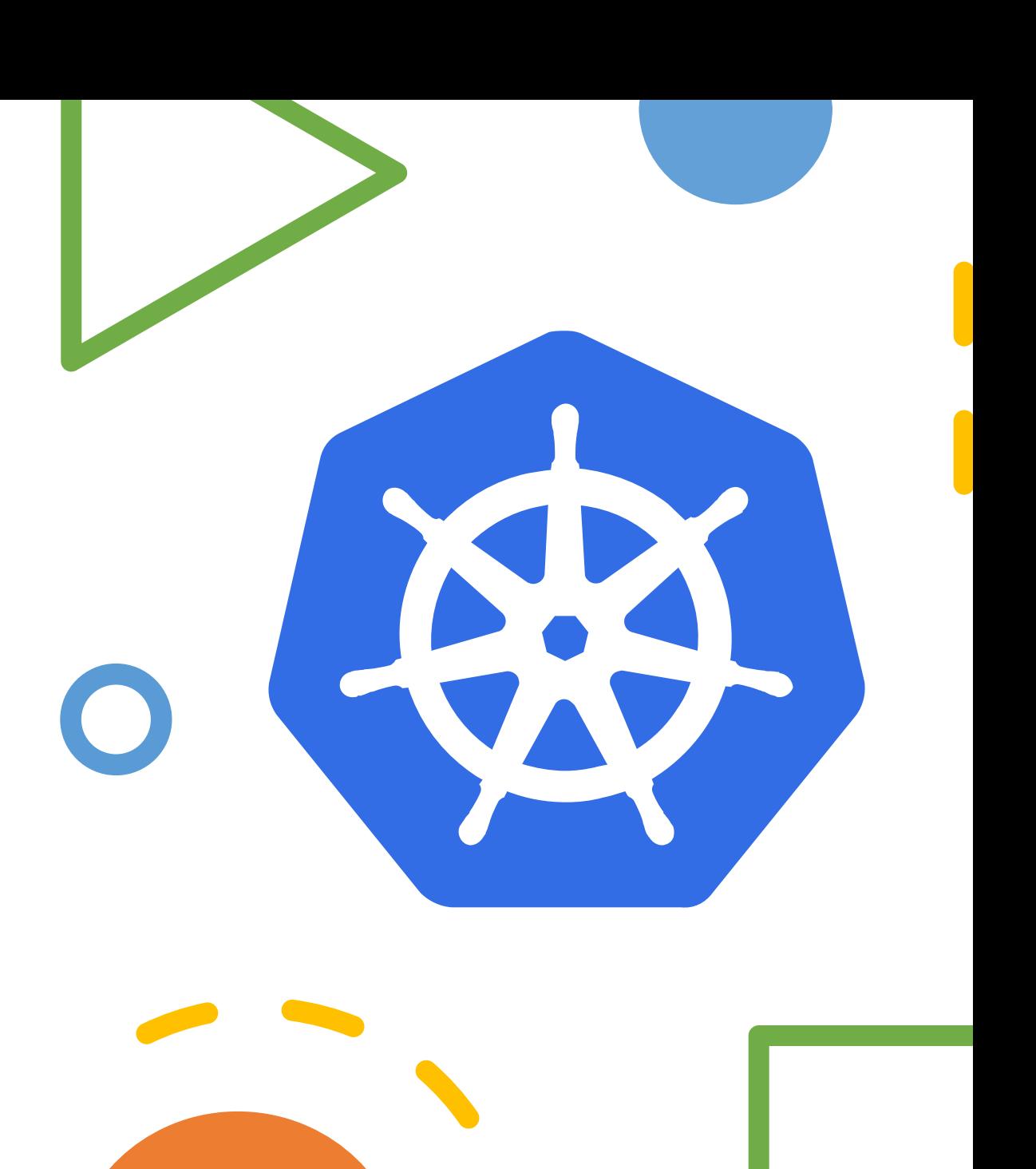

#### **Features**

- Orchestrate containers across multiple hosts
- Make better use of hardware
- Control and automate application deployments and updates
- Mount and add storage to run stateful apps
- Scale containerized applications and their resources
- Declaratively manage services
- Reliability guarantee of applications

**Core Concepts**

- **Kubernetes cluster**: k8s system runs as a cluster, every cluster has at least one node
- **Master**: the machine that controls Kubernetes nodes
- **Node**: a node is a worker machine in k8s, that run containerized applications
	- **Kubelet**: an agent makes sure that containers are running in a Pod
	- **kube-proxy**
	- **Container Runtime**

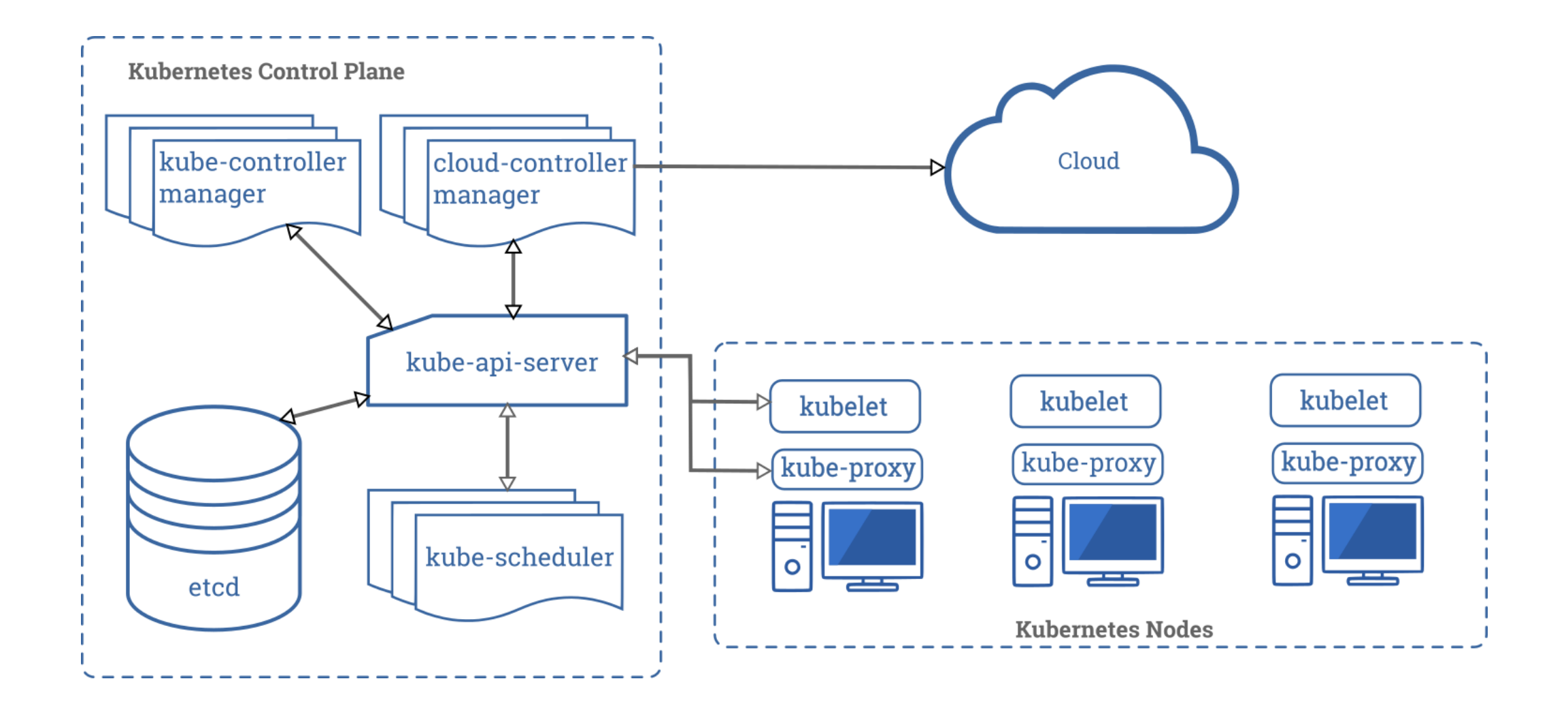

Kubernetes Cluster Components

### **Core Concepts**

- **Pod**: the basic execution unit of k8s application
	- Pod is a **group** of containers
	- Each Pod is meant to run a single instance of a given application
	- All containers in a pod share the same resources *(network, storage)*
	- Stateful *(StatefulSets)* & stateless

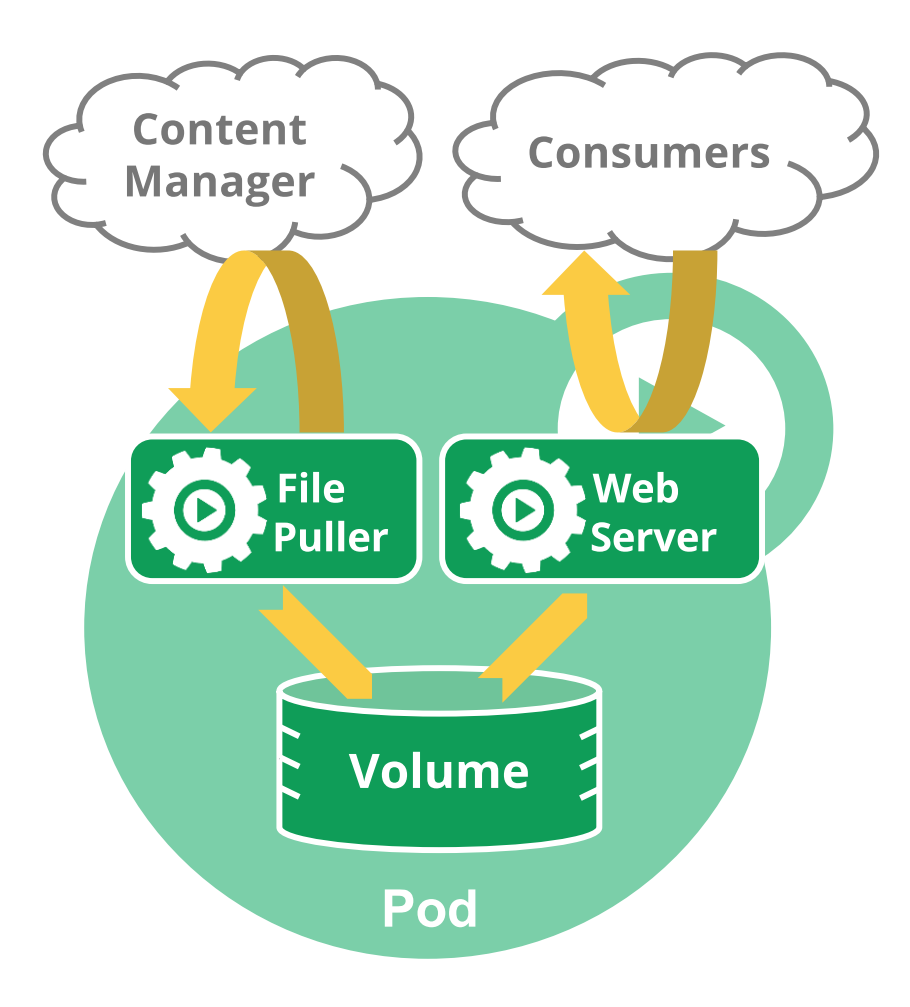

### **Core Concepts**

- **Service**: an abstraction of a set of application runs on pods
	- Other applications can't access pods directly
	- Every pods in a service is the same, no matter where it is
	- Kubernetes service proxies automatically get service requests to the right pod

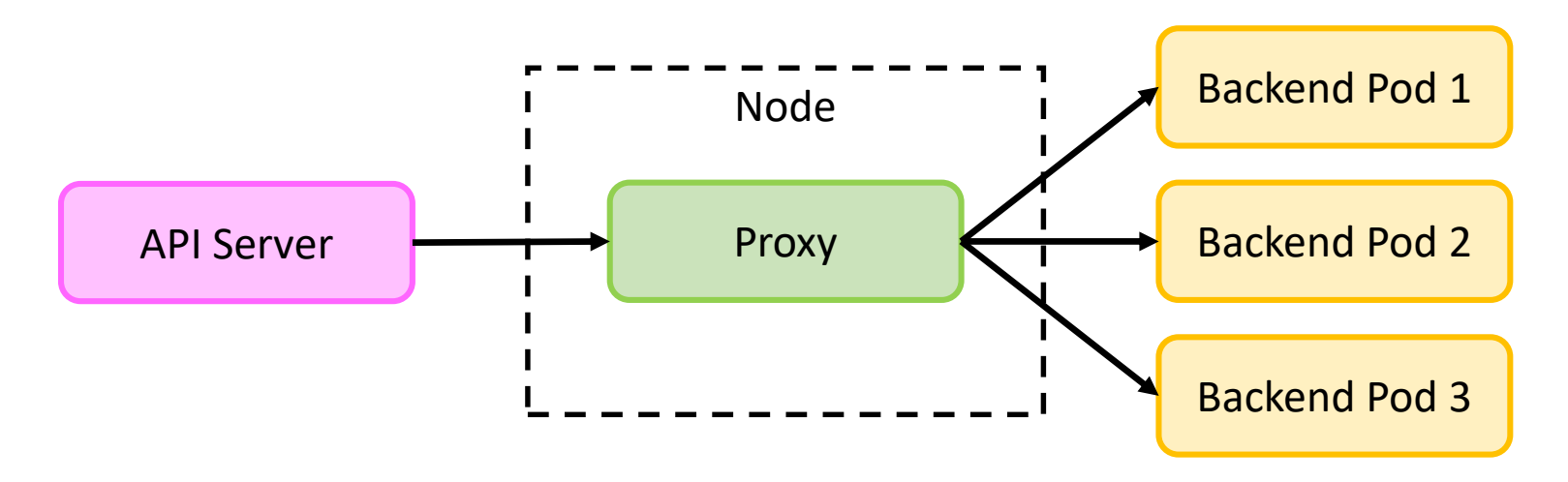

# Service Mesh

- *Background: Hard to maintain service-to-service communication between microservices*
- Service Mesh is a way to control how different parts of an application interaction with each another
- Service Mesh's requirements can include discovery, load balancing, failure recovery, metrics, and monitoring
- Service mesh also often has more complex operational requirements, like A/B testing, canary rollouts, rate limiting, access control, and endto-end authentication

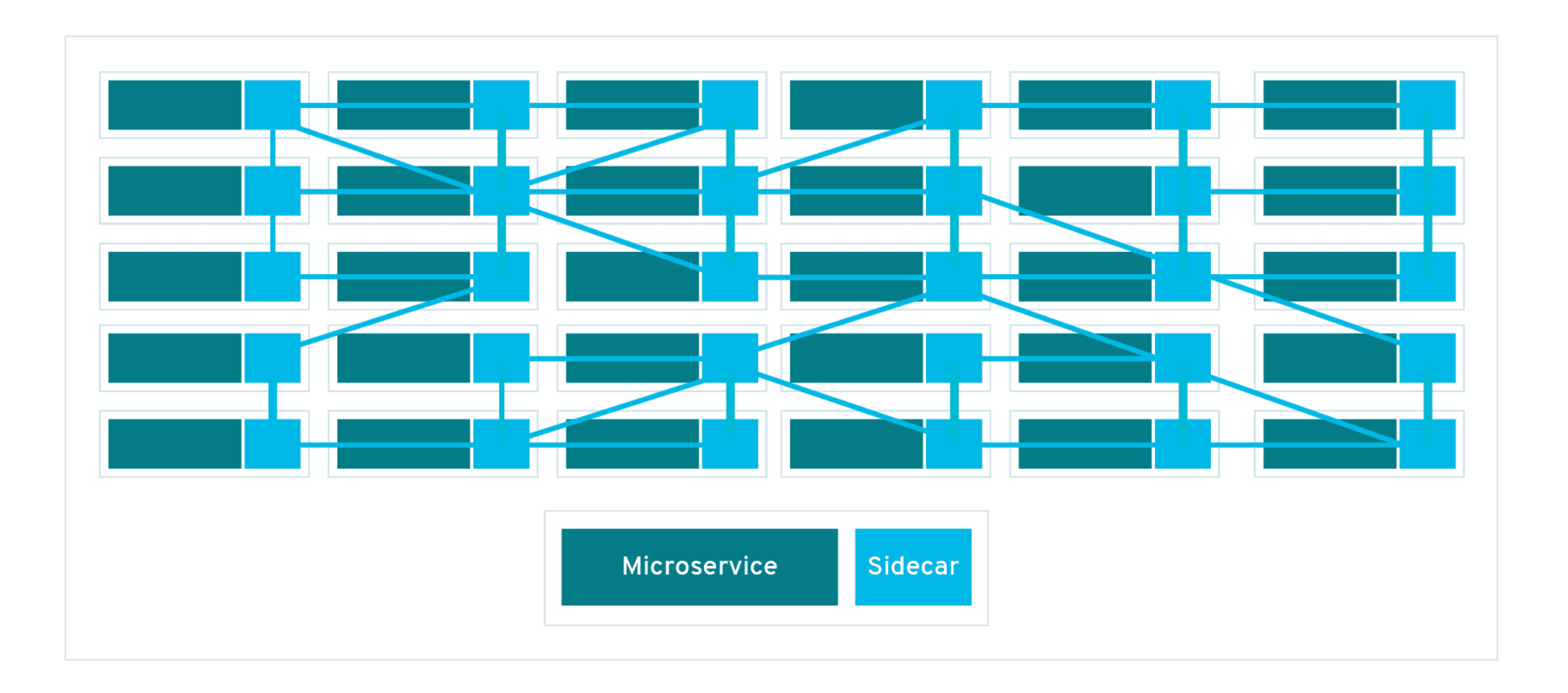

#### How microservices in Service Mesh communicate with each other

- Traffic management
- Security
- Observability

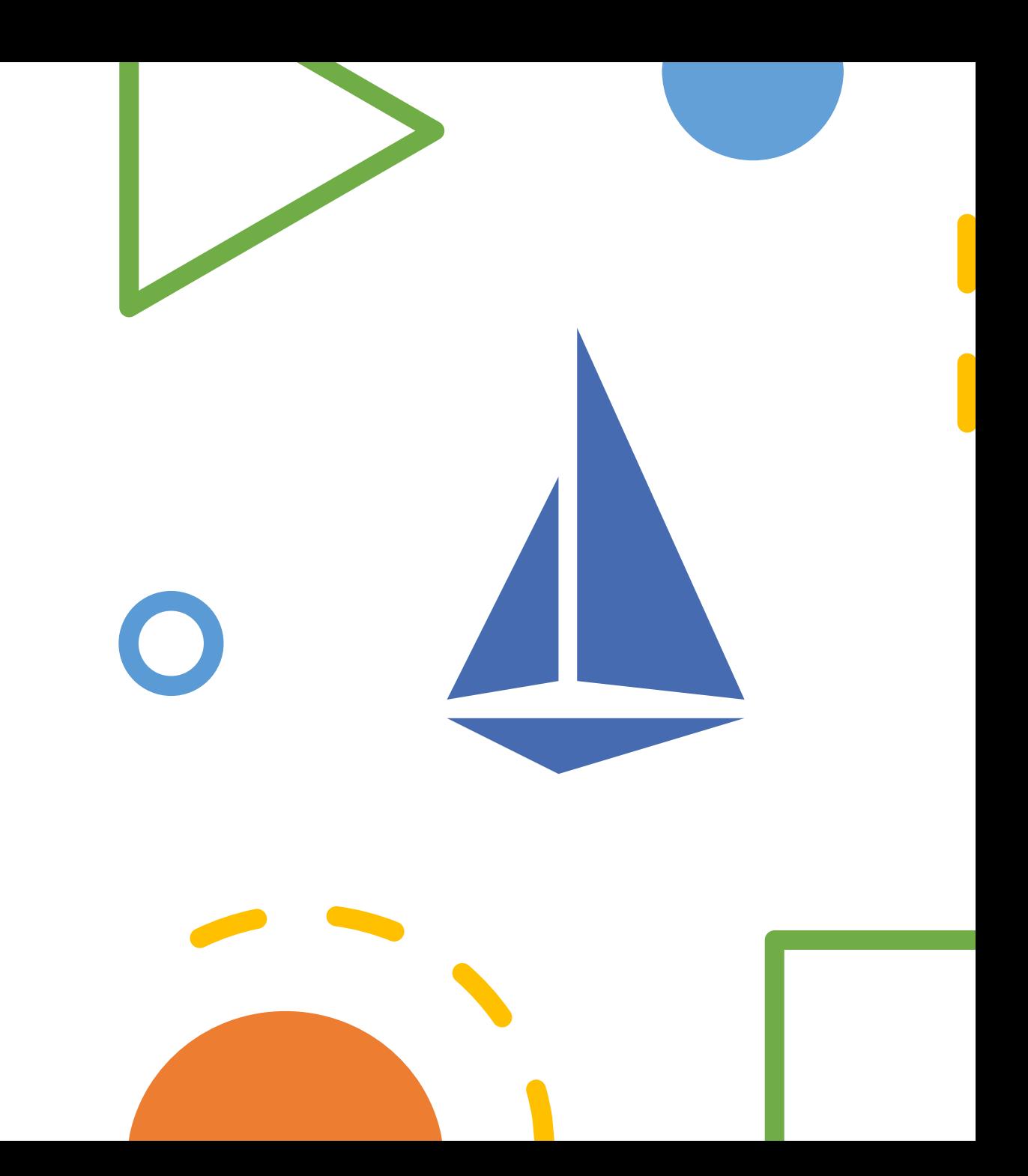

### • **Traffic management**

- Relies on Envoy proxies *(sidecar)*
- Istio will connect to service discovery system, and detects the services and endpoints in that cluster
- Each service workload has a load balancing pool
- Envoy proxies will distribute traffic to instance in the pool

### • **Traffic management: Virtual Services**

- Configure how requests are routed to a service within an Istio service mesh
- Each virtual service consists of a set of routing rules
- Making Istio's traffic management flexible and powerful

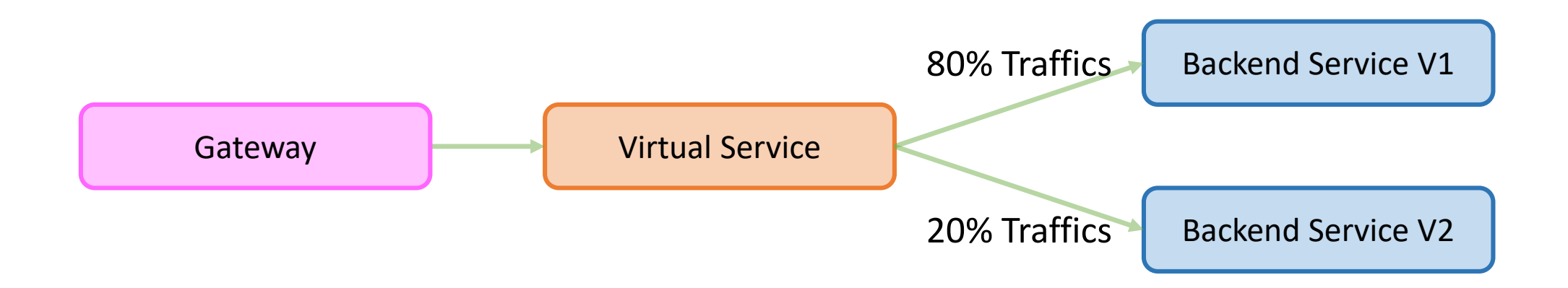

#### • **Traffic management: Gateway**

- Manage inbound and outbound traffic for your mesh
- Gateway configurations are applied to standalone Envoy proxies

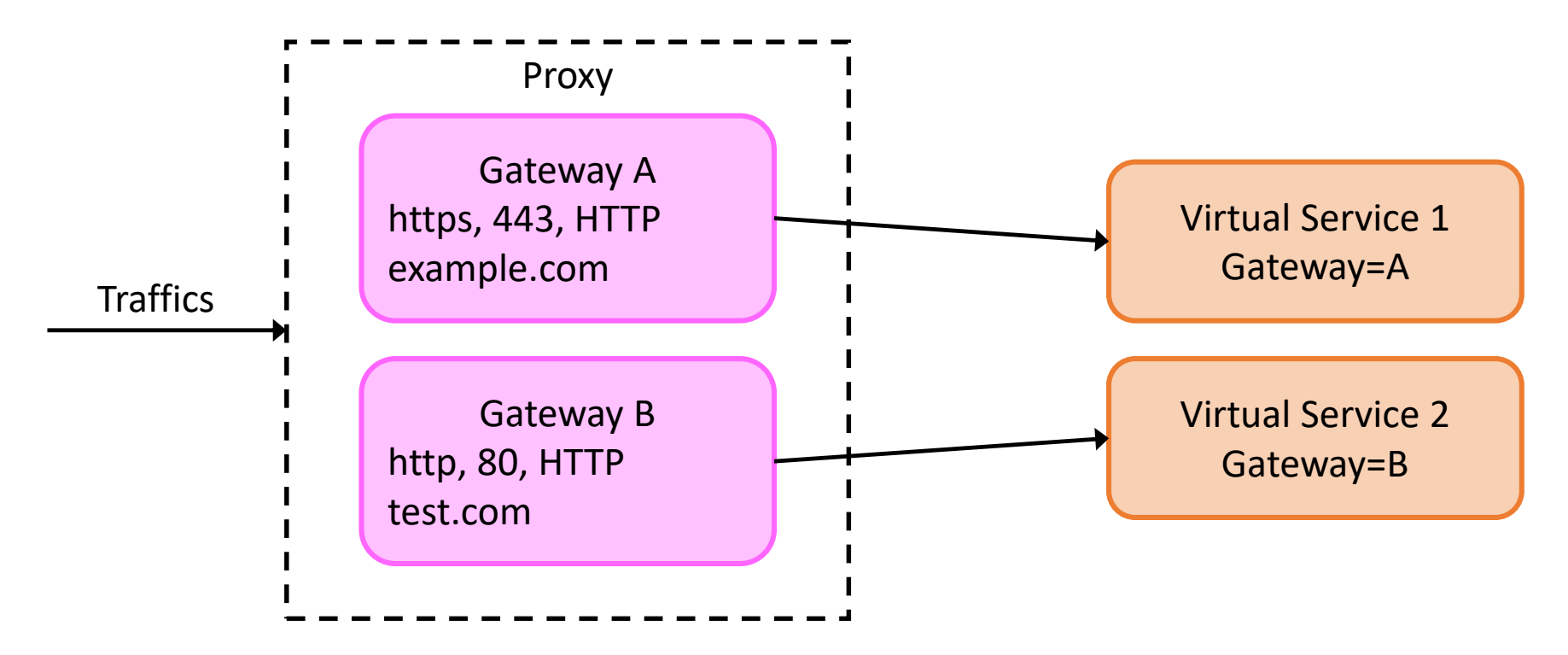

### • **Traffic management: Destination Rules**

- Configure what happens to traffic **for** the destination
- Define how traffic corresponds and load balance to real services or pods

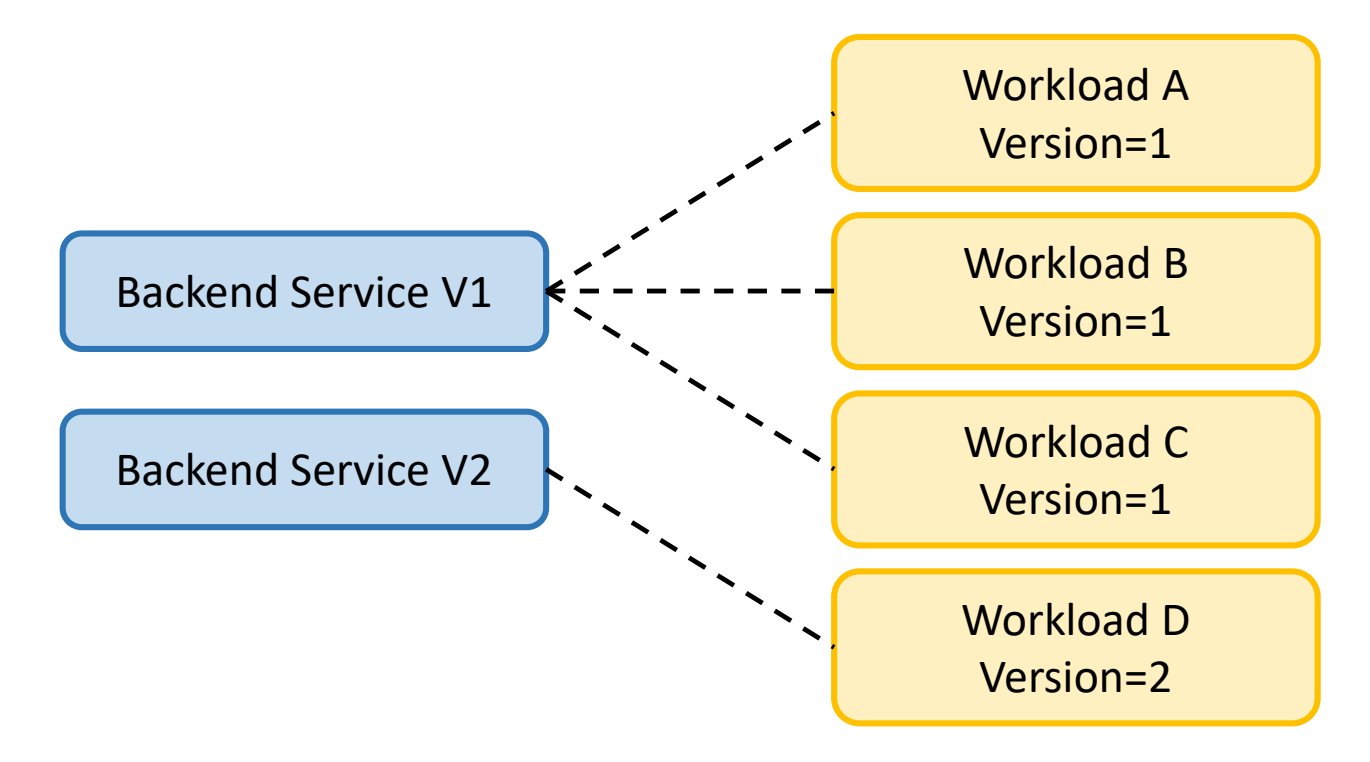

### • **Traffic management: Service entries**

- Add an entry to the service registry that Istio maintains internally
- Allows you to manage traffic for services running outside of the mesh

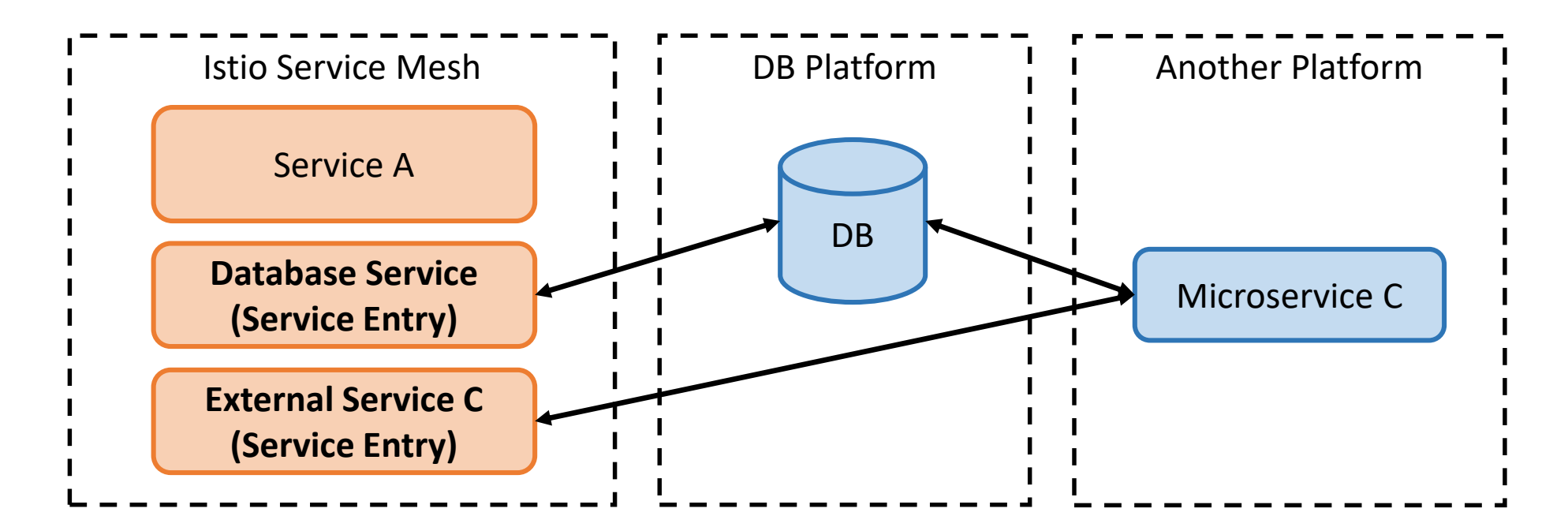